# **mgr - Bug #37701**

# **mgr/dashboard: Buggy data table search field**

12/18/2018 12:56 PM - Volker Theile

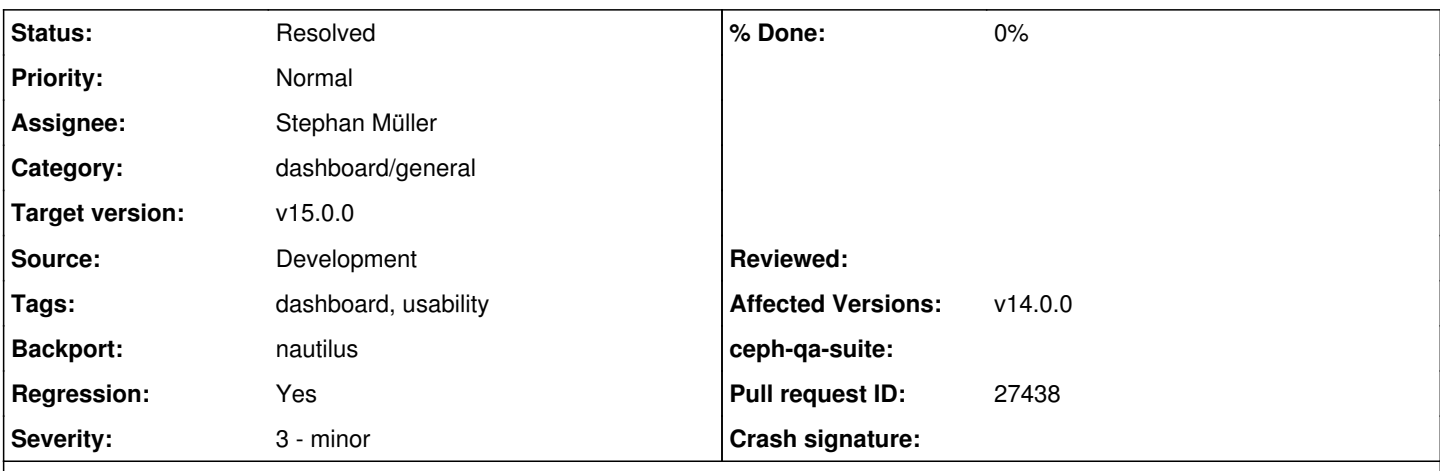

#### **Description**

The search field has a strange behaviour, it does not hide rows when you enter characters that aren't used in the text of the marked columns.

search.gif

## **Related issues:**

Copied to mgr - Backport #39370: nautilus: mgr/dashboard: Buggy data table se... **Resolved**

## **History**

# **#1 - 01/18/2019 02:14 PM - Lenz Grimmer**

*- Tags set to dashboard, usability*

# **#2 - 01/18/2019 03:39 PM - Stephan Müller**

The characters that are entered are in included in the columns, that's why the rows aren't hiding. A solution would be only to search the columns if ':' is included in the search pattern.

# **#3 - 01/18/2019 03:41 PM - Stephan Müller**

*- Assignee set to Stephan Müller*

# **#4 - 01/18/2019 03:47 PM - Lenz Grimmer**

Stephan Müller wrote:

The characters that are entered are in included in the columns, that's why the rows aren't hiding. A solution would be only to search the columns if ':' is included in the search pattern.

What exactly do you mean by "included in the columns"? The column names (the "table headers")? This would be irritating. I'd assume that entering search term without specifying a column would show only the matching data rows.

#### **#5 - 01/21/2019 09:19 AM - Volker Theile**

The problem is that if you type a character like 'a' or 'm' that is not included in the current selected column (here the text 'hot') NOR anywhere else in the complete data of the displayed row the row is not hidden. All available columns of the table are shown. If you type 'p' the row is hidden as expected because this character is not available in 'Name' nor any other column.

# **#6 - 04/08/2019 12:15 PM - Stephan Müller**

*- Status changed from New to In Progress*

# **#7 - 04/08/2019 02:12 PM - Stephan Müller**

- *Status changed from In Progress to Fix Under Review*
- *Pull request ID set to 27438*

### **#8 - 04/11/2019 10:59 AM - Lenz Grimmer**

- *Status changed from Fix Under Review to Pending Backport*
- *Target version changed from v14.0.0 to v15.0.0*
- *Backport set to nautilus*

# **#9 - 04/11/2019 10:59 AM - Lenz Grimmer**

*- Tags set to usability*

## **#11 - 04/18/2019 09:01 AM - Stephan Müller**

*- Copied to Backport #39370: nautilus: mgr/dashboard: Buggy data table search field added*

## **#12 - 05/07/2019 08:26 AM - Lenz Grimmer**

*- Status changed from Pending Backport to Resolved*

**Files**

search.gif 34.4 KB 12/18/2018 Volker Theile